# CIS 122

#### Lists Within Lists

## Logistics

#### • Entering week 7

- Last week of new material
- Nested lists
- Classes

• Next week is Finals week ○ Review Monday, Tuesday ○ Break Wednesday, Thursday ○ Final Friday

● Final exam ○ Friday, August 17  $\circ$  1:00 - 3:00

## Logistics

#### • Assignment 5 received ○ Will post grades/solution later this week

• Assignment 6 has been posted

#### ● Lights Out

- Relatively large problem
- Deals with nested lists / classes
- Look it over

• So far, we've used flat lists ○ Useful for representing a sequence of values ○ Storing a group of things

● What if we want to represent a 2D structure? ○ Pixels in an image ○ Moves in a game of tic tac toe

• Nested lists

○ Represent information on multiple levels

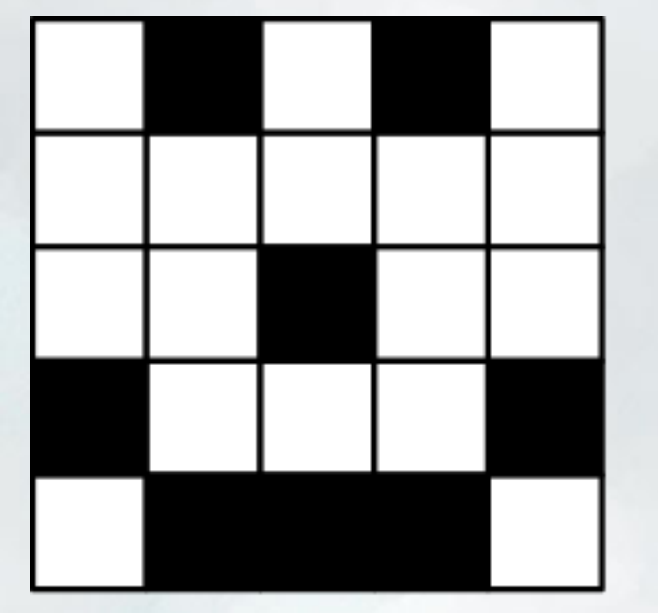

 $[0, 1, 0, 1, 0],$  $[0, 0, 0, 0, 0],$  $[0, 0, 1, 0, 0],$  $[1, 0, 0, 0, 1],$  $[0, 1, 1, 1, 0]$ 

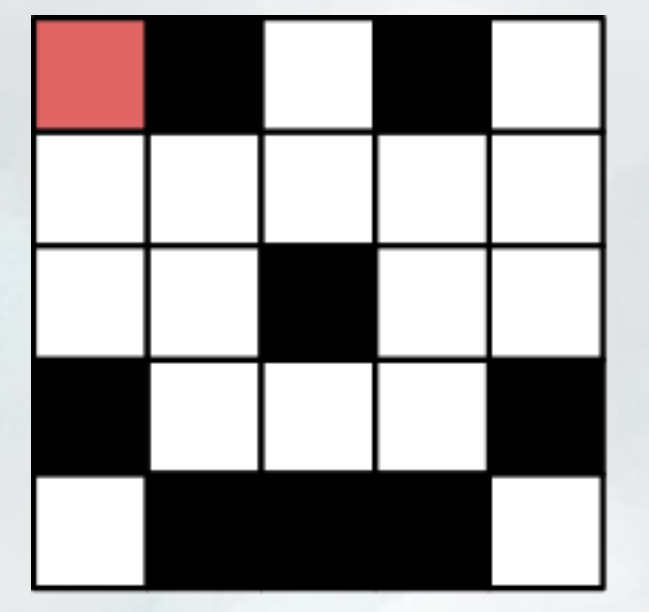

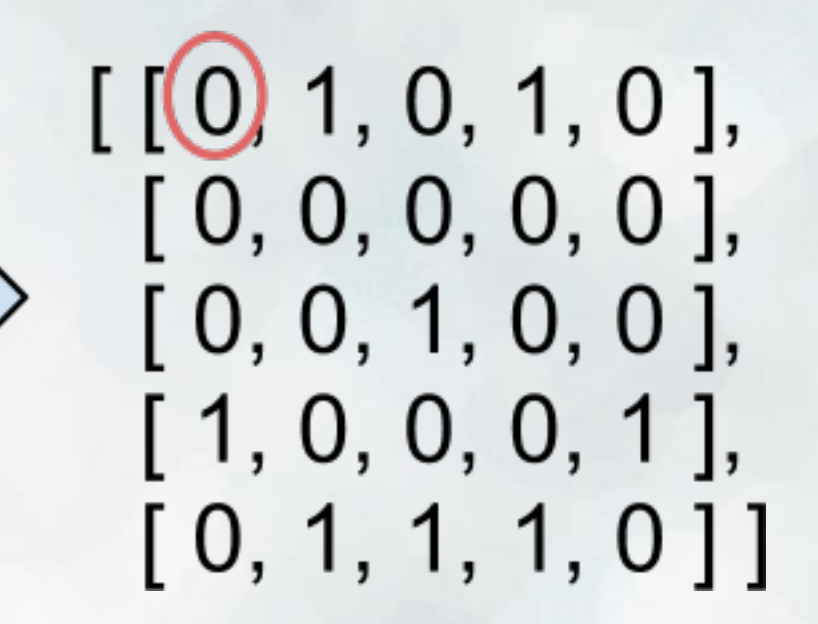

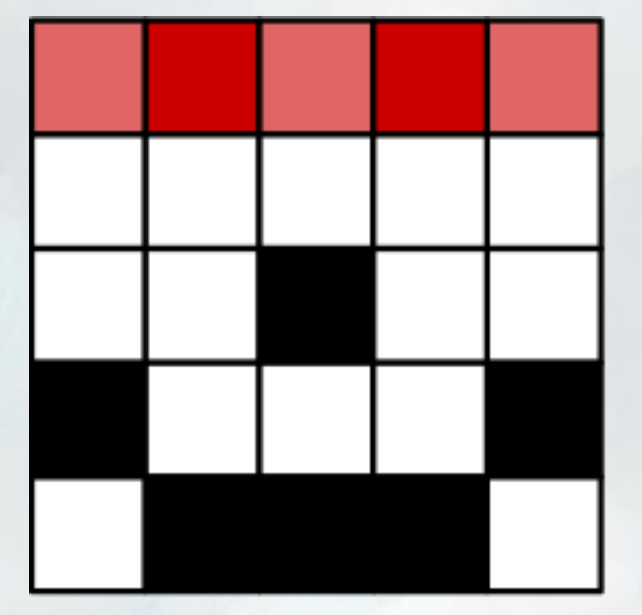

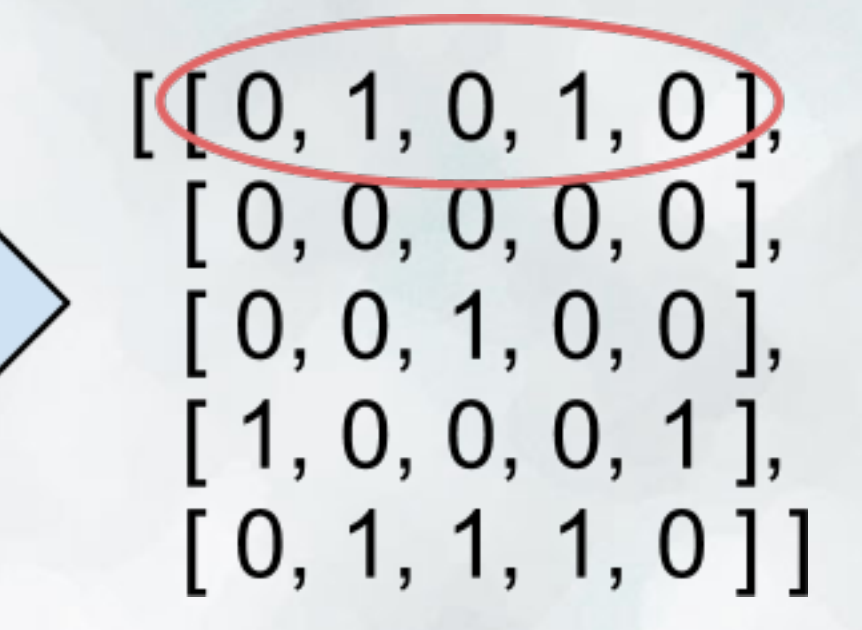

• Each element of our nested list is another entire list ○ One row of our picture

• We can access these rows with list indexing

```
bitmap = [0, 1, 0, 1, 0],
 [ 0, 0, 0, 0, 0 ],
 [ 0, 0, 1, 0, 0 ],
 [ 1, 0, 0, 0, 1 ],
 [ 0, 1, 1, 1, 0 ] ]
```
bitmap[0]  $\rightarrow$  [0, 1, 0, 1, 0]

• Each element of our nested list is another entire list ○ One row of our picture

● We can access individual elements by indexing again

```
bitmap = [0, 1, 0, 1, 0],
 [ 0, 0, 0, 0, 0 ],
 [ 0, 0, 1, 0, 0 ],
 [ 1, 0, 0, 0, 1 ],
 [ 0, 1, 1, 1, 0 ] ]
```
bitmap[0][2]  $\rightarrow$  0

- How large is our nested list?
- How many rows does it have?
- How many columns does it have? ○ Assuming all columns have the same size...

- How large is our nested list?
- How many rows does it have?
- How many columns does it have? ○ Assuming all columns have the same size...

 # Each element in list is a row numRows = len(nestedList)

# Each row has one element per column numCols = len(nestedList[0])

## Nested List Quiz

L=[ [ 1, 2, 3, 4, 5 ], [ 11, 12, 13, 14, 15 ], [ 21, 22, 23, 24, 25 ] ] print L[0] print L[2] print L[0][3] print L[1][1] print len(L) print len(L[1])

## Looping through Lists

• We can use for loops to iterate through lists

- How would we iterate through a nested list? ○ With nested for loops!
- Iterating by elements:

 for row in nestedList: for element in row: < do stuff with element>

## Looping through Lists

• We can use for loops to iterate through lists

• How would we iterate through a nested list? ○ With nested for loops!

• Iterating by indices:

numRows = len(nestedList)) numCols = len(nestedList[0]))

 for row in range(numRows)): for col in range(numCols): element = nestedList [ row ] [ col ] <do stuff with element>

## Are you in there?

● Let's write a function contains(nestedList, element) ○ Takes a nested list as input ○ Returns True if element is in nestedList ○ False otherwise

### Nested Lists, Assemble!

● Typing out a nested list by hand is tedious

• How might we automatically construct a nested list? ○ Start with an empty list ○ Construct one row ○ Add it to the list ○ Repeat

• How do we construct a row? ○ Start with an empty list ○ Add on element ○ Repeat

• This sounds like a job for nested for loops